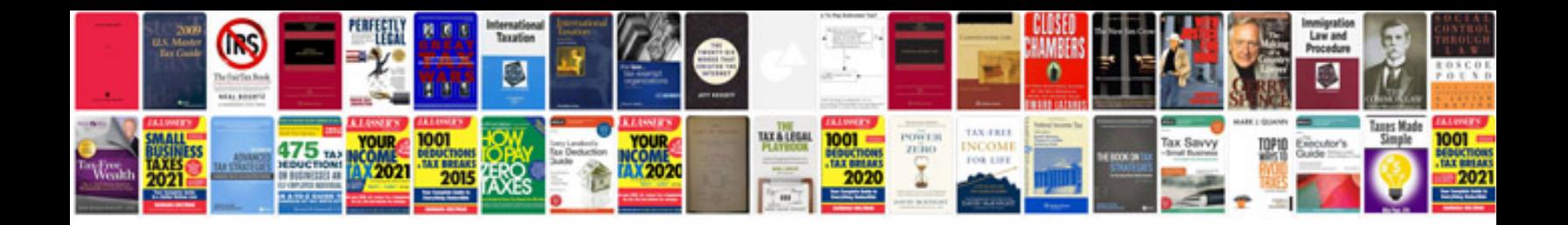

**Fbi training manual**

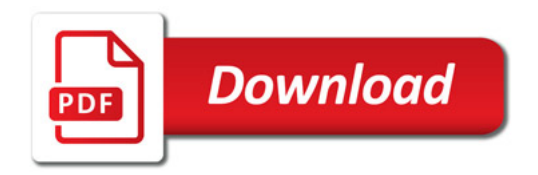

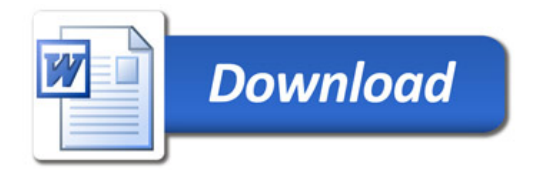